## Elite: Dangerous T.16000M FCS Stick & Throttle Bindings

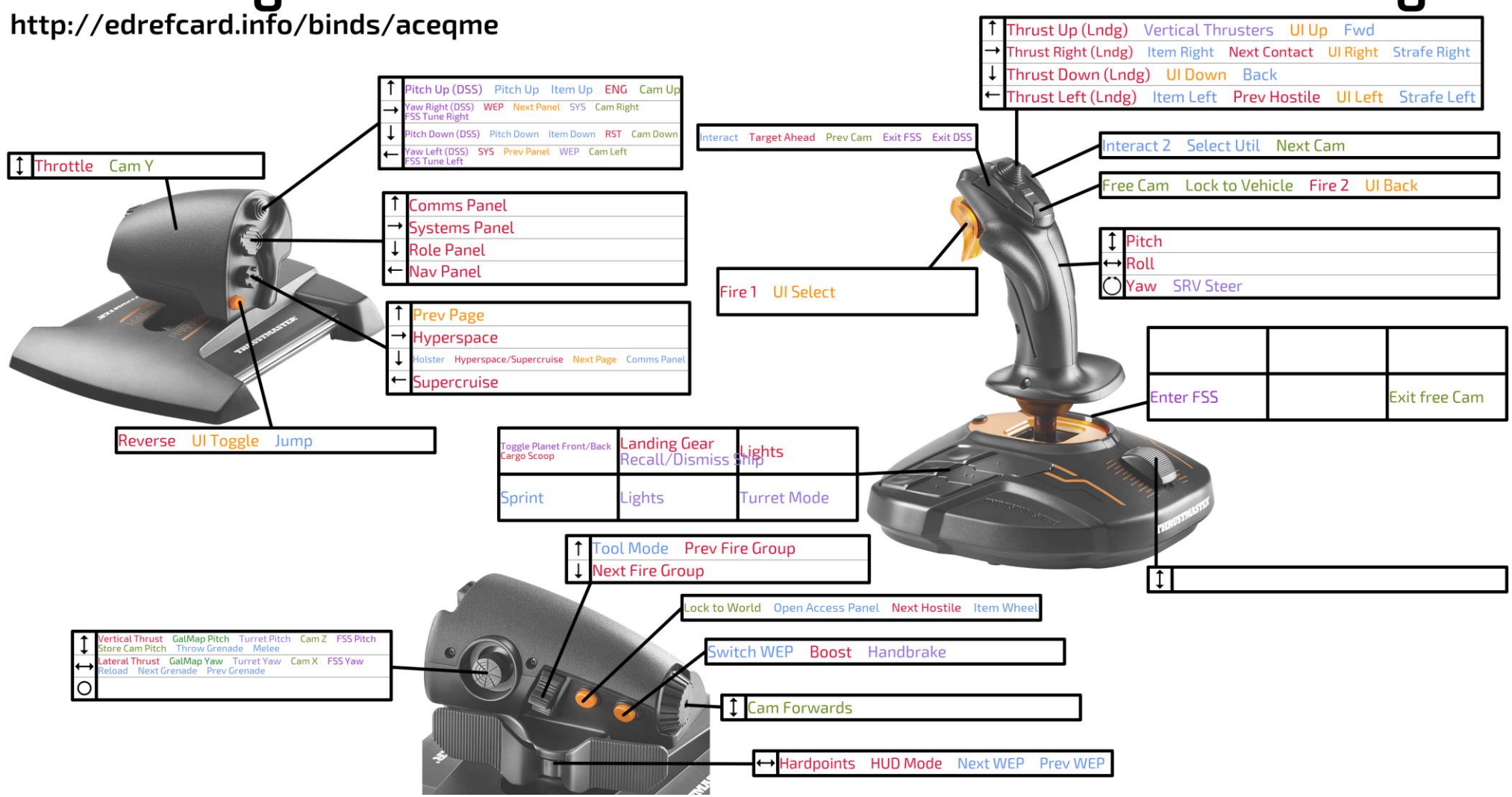

## Elite: Dangerous Keyboard Bindings

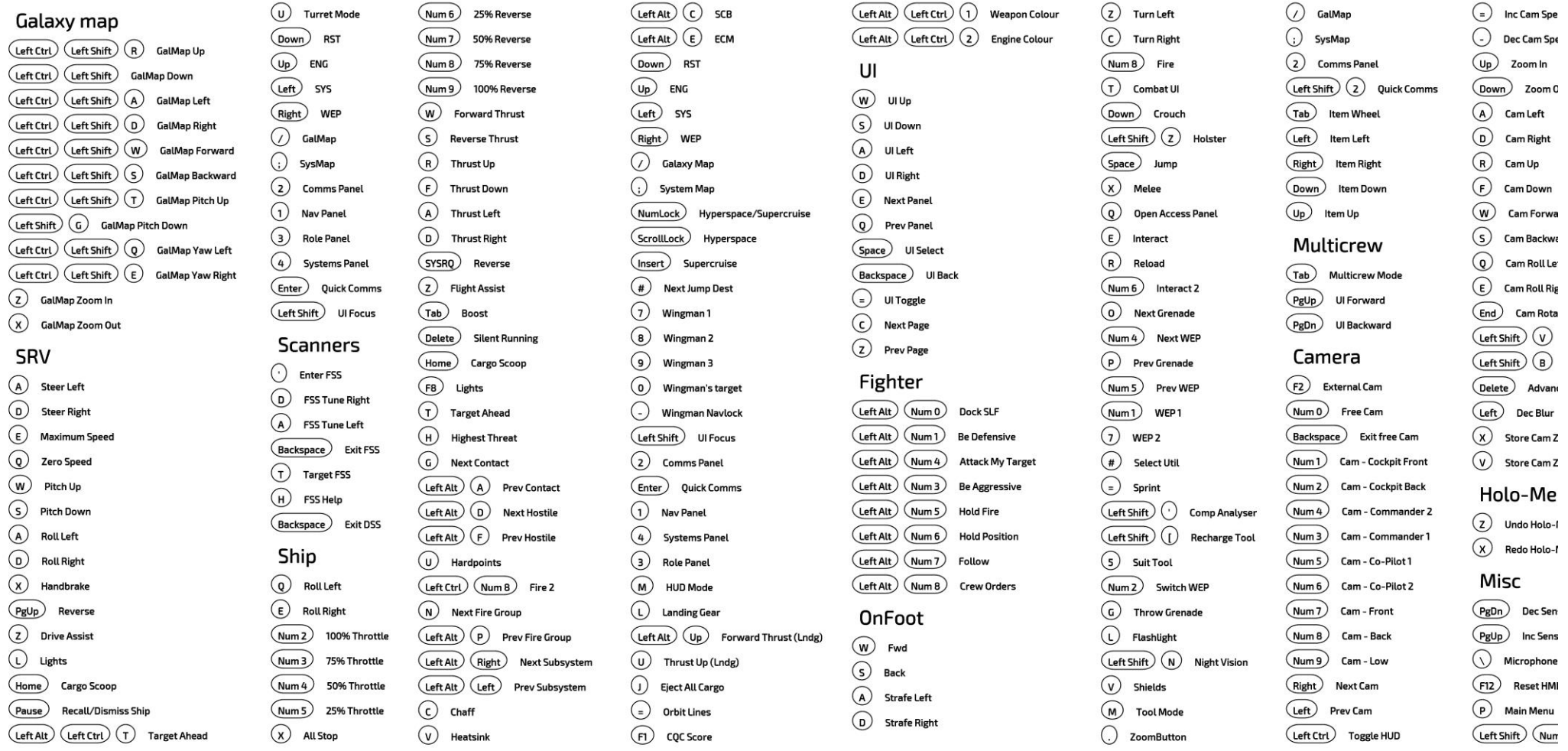

Link directly to this page with the URL<http://edrefcard.info/binds/aceqme>

You can download the custom binds file for the configuration shown above at [http://edrefcard.info/configs/aceqme.binds.](http://edrefcard.info/configs/aceqme.binds) Replace your existing custom binds file with this file to use these controls.

## Version 1.3

Please direct questions, suggestions and support requests to [the thread on the official Elite: Dangerous forums.](https://forums.frontier.co.uk/threads/edrefcard-makes-a-printable-reference-card-of-your-controller-bindings.464400/)

[Home.](https://edrefcard.info/)